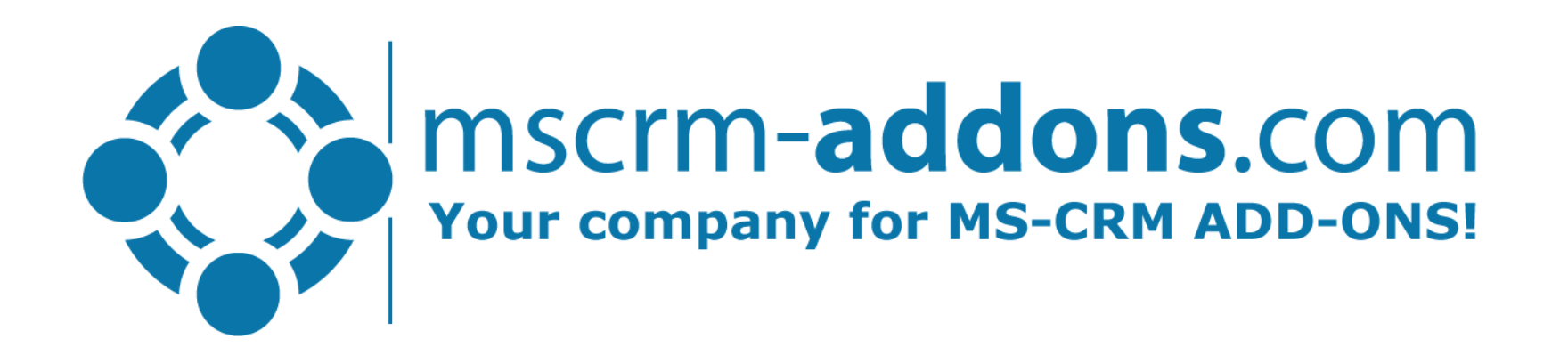

## E-Signing in DocumentsCorePack for Dynamics 365, PowerApps and PowerAutomate

Empowering Power Platform Users

## Key Values of the DocumentsCorePack e-Sign integration

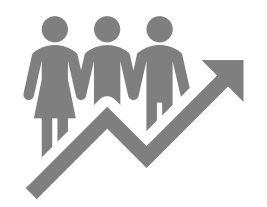

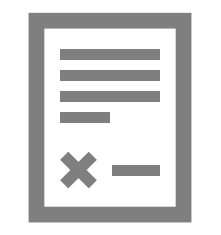

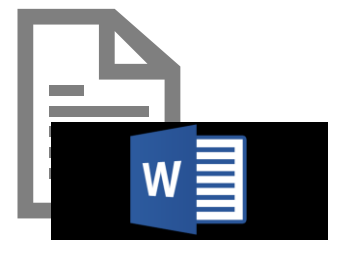

### 1. Productivity

Enable e-Signing in 1-2 Clicks in PowerApps as well as provide full automation via PowerAutomate (Flow)

### 2. Rich Documents

generate rich, complex and personalized documents for e-**Signing** 

### 3. Template Design

Use the simple and intuitive Microsoft Word based Template designer to prepare documents for e-Signing

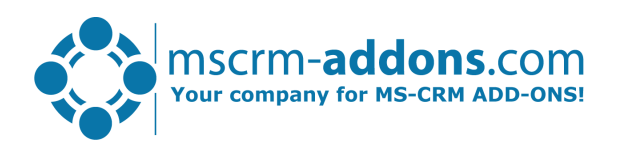

### How it works

### How it works:

- 1. Predefine Signature-Tags & E-Signing Settings via Template Designer
- 2. Collect signing parameters (signees, type)
- 3. Trigger e-signing process from different form factors
	- Model Driven Apps
	- Canvas Apps
	- PowerAutomate

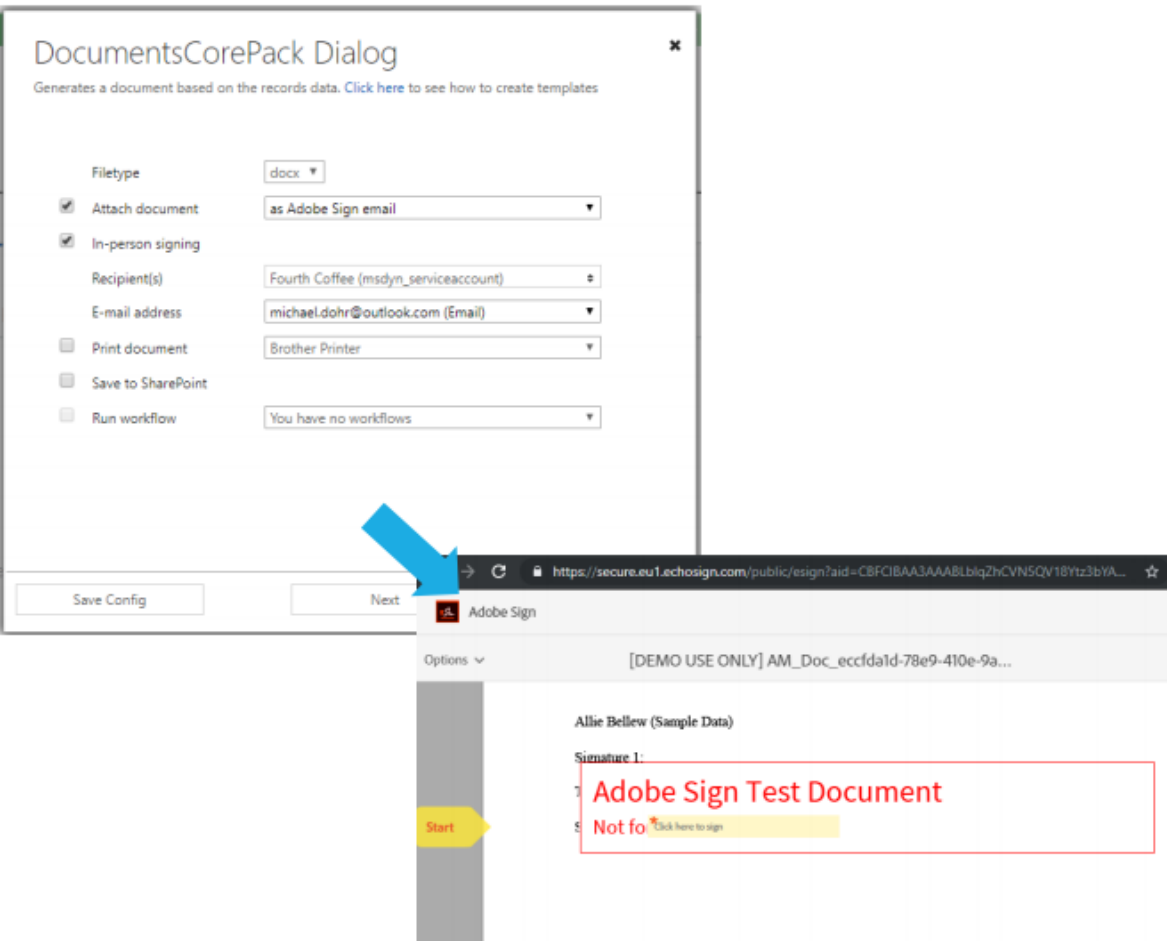

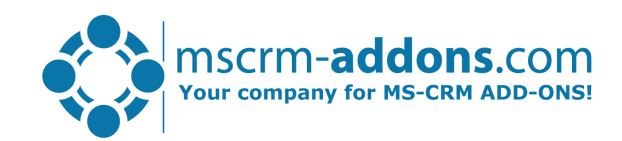

### Demo & Roadmap

#### Demo:

- Template Design: Prepare your contracts in Microsoft Word
- Dynamics 365: Send documents for e-Signatures from Dynamics 365
- PowerApps: enable e-signing in your own Signing App
- Automate your contracts using PowerAutomate (Flow)

### Roadmap:

- Support in Template Explorer
- Support for additional settings (e.g. Payment providers)

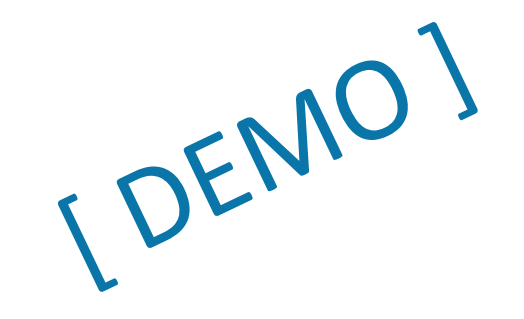

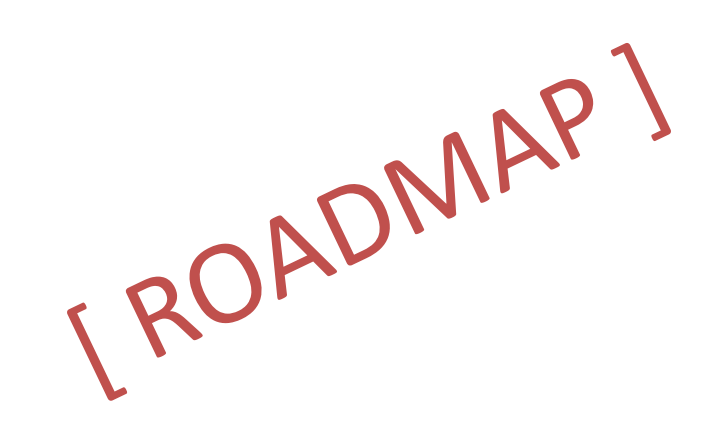

#### Empowering Power Platform Users

## Free Trials & AppSource

- Free Trials Available Microsoft AppSource
	- DocumentsCorePack
	- E-signing Provider
- Guides: <https://www.mscrm-addons.com/Support/Documentation#DCP>
- $\sim$ 30 minutes to get started

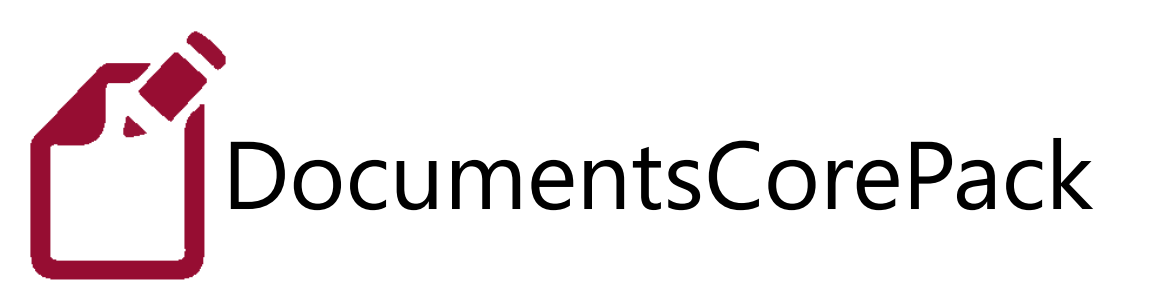

[Get DocumentsCorePack on Microsoft AppSource](https://appsource.microsoft.com/de-at/product/dynamics-365/mscrm-addons.476a180b-fafb-46ee-815b-a4bc76134928?tab=Overview)

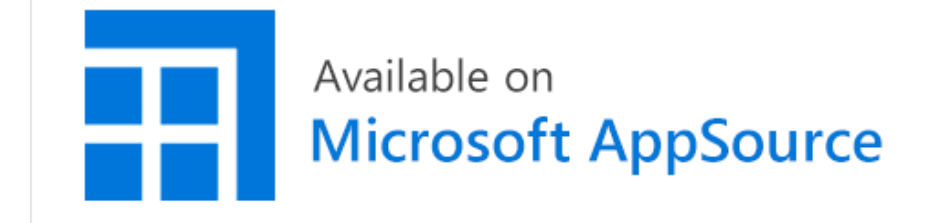

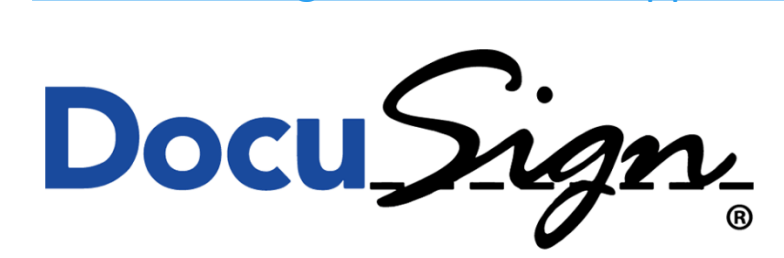

Start AdobeSign [on Microsoft AppSource](https://appsource.microsoft.com/de-at/product/dynamics-365/adobesign.f3b856fc-a427-4d47-ad4b-d5d1baba6f86?tab=Overview)

[Get DocuSign on Microsoft AppSource](https://appsource.microsoft.com/de-at/product/dynamics-365/docusign.3701c77e-1cfa-4c56-91e6-3ed0b622145a?tab=Overview)

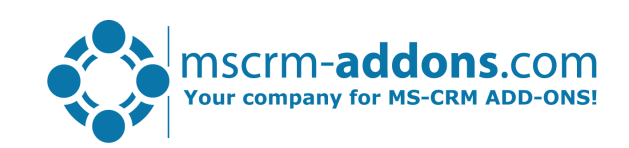

# Thank You

- You can find us on the web at [http://www.mscrm-addons.com](http://www.mscrm-addons.com/)
- Help-Center (Live-Chat, Support):<http://www.mscrm-addons.com/Support.aspx>
- Don't forget we have an awesome blog at <http://www.mscrm-addons.com/Blog>, you'll find it to be a helpful resource!

US: +1 404 720 6066 [ussales@mscrm-addons.com](mailto:ussales@mscrm-addons.com) Europe: +43 (316) 680 880 [sales@mscrm-addons.com](mailto:sales@mscrm-addons.com)

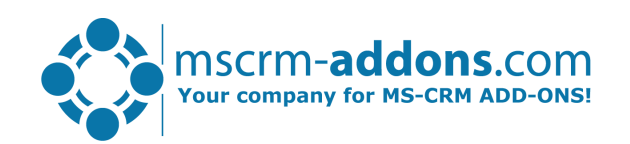